## **A Pattern for Reusable RPG Code**

**with ILE**

Presented by

#### Scott Klement

http://www.scottklement.com

© 2008-2010, Scott Klement

"There are 10 types of people in the world. Those who understand binary, and those who don't."

## **Objectives Of This Session**

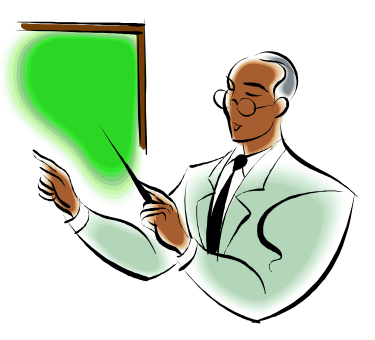

- Understand the "Pattern" Concept
- Important Concepts for Engineering ILE **Applications**
- Links to More Information

You'll want to be familiar with ILE concepts (procedures, modules, service programs) to get the most out of this session.

## **So You've Learned ILE…**

Over the past few years of talking to folks who learn ILE concepts, I've noted:

- People leave the conference understanding the basic concepts
	- Procedures, modules, service programs, binding and activation groups
- People get back to the office and try to use them, but...
	- Can't find <sup>a</sup> use for the concepts
	- Find the concepts "too complicated" to use in the real world.
	- Can't get the concepts to fit into the way they're used to writing programs.
	- Find that ILE decreases their productivity.

There's more to learning ILE than understanding the basic concepts!

## **A Different Way of Thinking**

People find it easy to learn RPG IV, but hard to incorporate ILE because it requires changing the way you think about your code.

You see, as we write code, we develop "patterns" in our minds

- Mental "templates" (or "skeletons") of how <sup>a</sup> program should work
- Over time these become habits!
- Or, even become the way we think about software development
- Indeed, amongst software engineers, many patterns have been written down and "formalized" – but this talk isn't about the specific, formal patterns.

When your only tool is <sup>a</sup> hammer, all problems start to look like <sup>a</sup> nail.

-- or –

When a hammer is the only tool you've ever used, a screwdriver seems alien, unnatural, and slow.

## **Simple Pattern Example (Screen)**

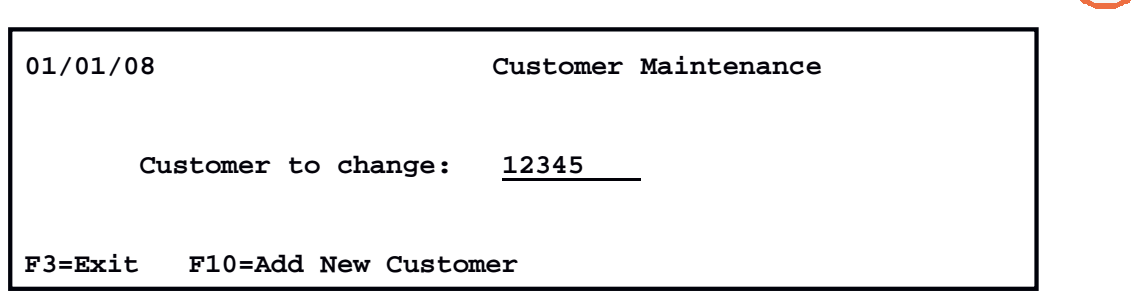

The way we used to do things in green screens involved <sup>a</sup> pattern – this example illustrates the first screen of <sup>a</sup> customer maintenance program. Here the user keys in <sup>a</sup> customer number… this number is used to load <sup>a</sup> customer record that will be changed on the next screen.

Due to the limited amount of space in this presentation, I'm only showing the first screen.

## **Simple Pattern Example (RPG/400)**

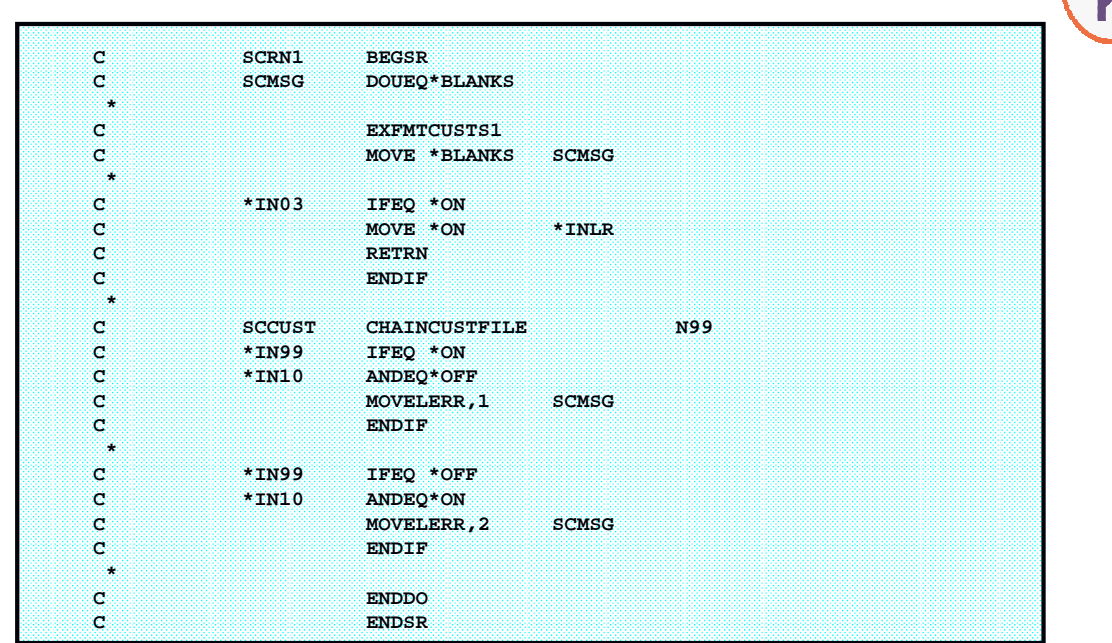

## **Simple Pattern (Description)**

The RPG/400 code sample on the last slide shows one pattern that I used in all of my old programs.

- 1. Put <sup>a</sup> "message" field on the screen.
- 2. Loop until the message field is blanks (no errors)
- 3. Display the screen.
- 4. Clear the message.
- 5. Check for exit keys (F3, F12)
- 6. Check the user's input (often combined with loading records for later)
- 7. Repeat loop (per 2, above)

In this pattern, the bulk of the work was usually in checking the user's input. On <sup>a</sup> more sophisticated screen, it might involve checking the validity of <sup>a</sup> price, verifying that we had adequate stock to fulfill an order, and so forth.

Essentially, the business logic was interwoven into the loop for the display logic.

## **Same Pattern, Different Program**

7

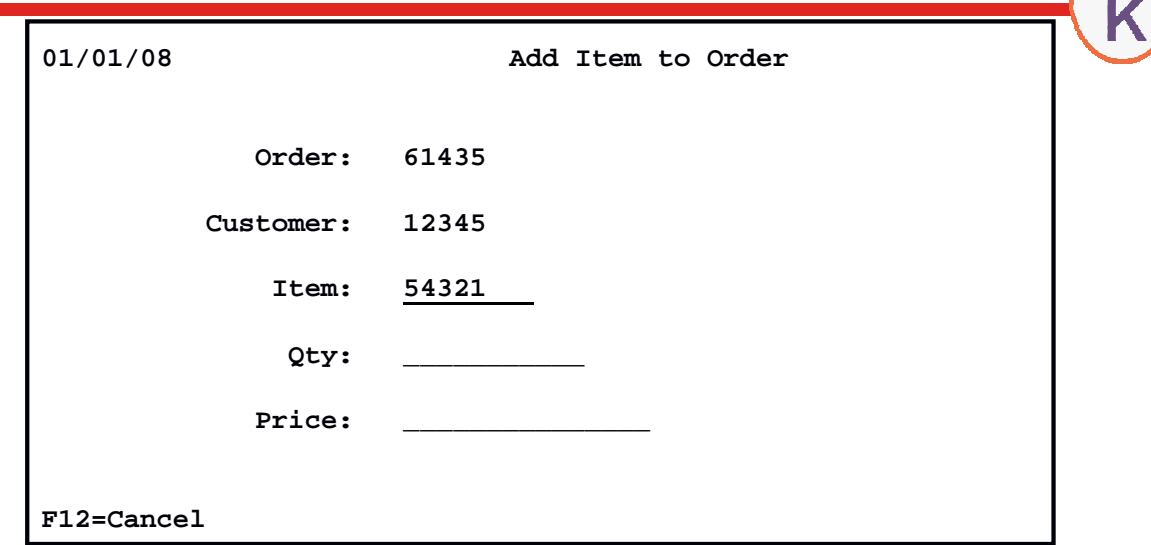

8 This program adds an item to an existing customer order. This is the 2nd screen in the program – the order number and customer number have already been established – the user needs to type an item number, quantity and price for the new item.

## **Same Pattern Example (1 of 2)**

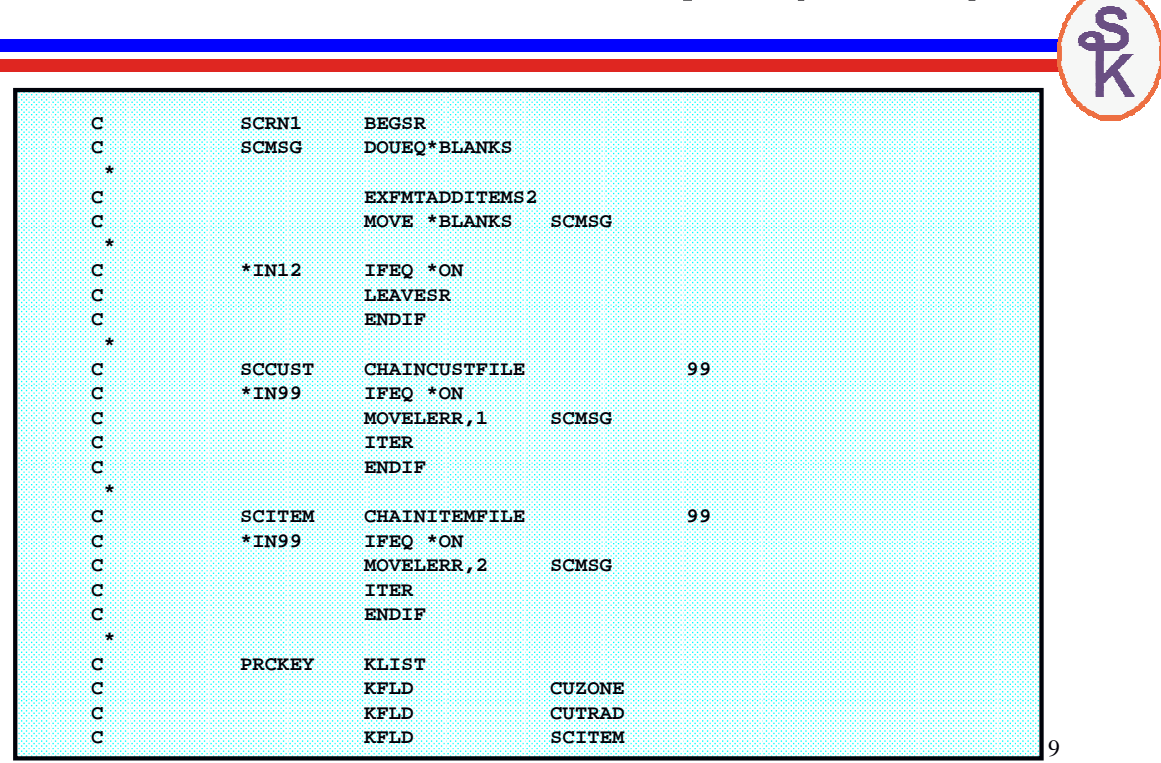

### **Same Pattern Example (2 of 2)**

 $\mathbf{S}$ 

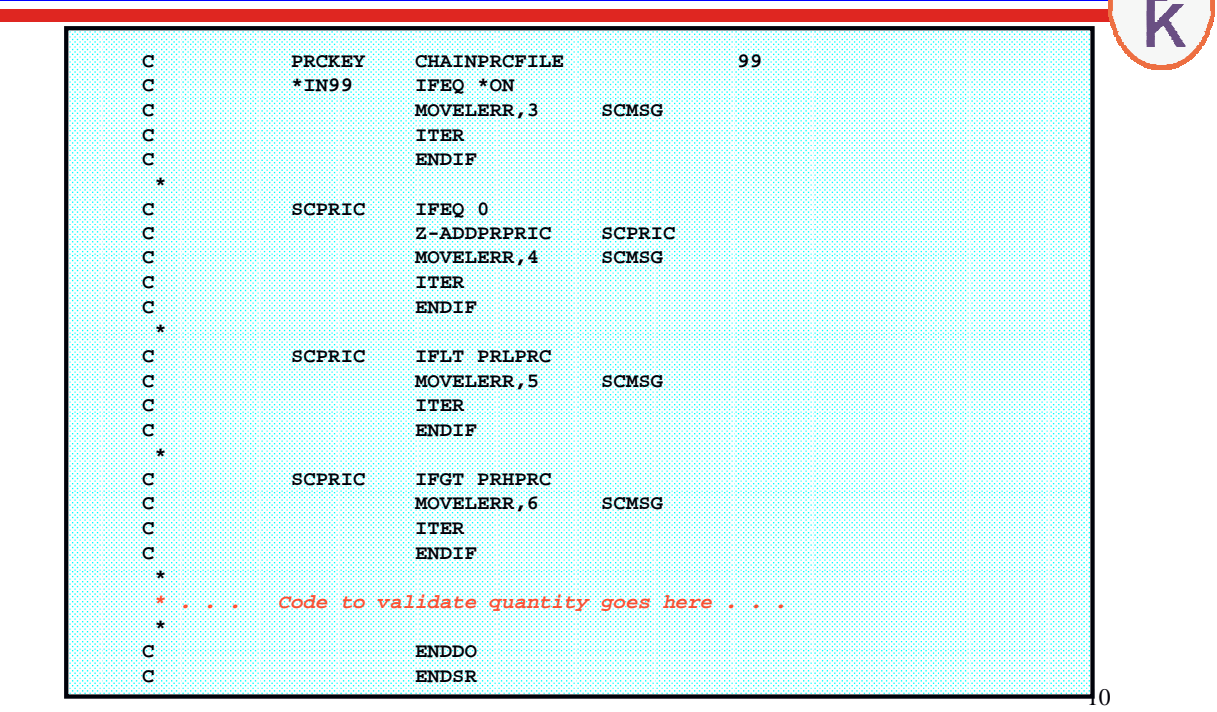

## What's Wrong With That?

Business logic interwoven is into display, it's difficult to separate the two.

- What if I wanted to apply the same business rules in <sup>a</sup> non-interactive program?
- What if I wanted to have <sup>a</sup> different screen interface? (Web? GUI?)
- Or even <sup>a</sup> different 5250 application, for that matter?

Maybe I'd copy/paste/modify the code – then I'd have the business rule in many places!

- When logic has to change it's a chore.
- Maybe I'd use <sup>a</sup> copy book??
	- But the code would have to be written carefully.
	- Changes to code in the copybook would require careful, detailed analysis.

#### Agility problems

- If it's difficult to change your code your company becomes less "agile"
- Harder to change with the times.
- Your program code should be dictated by your business needs! Not vice-versa!
- IT becomes <sup>a</sup> hindrance to the company.

## What's Wrong – Example

In the "Same Pattern Example" slides, I illustrated code to calculate <sup>a</sup> price

- Look up the customer's trade class and price zone.
- Look up <sup>a</sup> price record in the price list file
- If the user gave no price, use the list price
- If the user gave <sup>a</sup> price, make sure it's within the "high/low" range.

In the real world this might be more sophisticated

- Based on the current livestock prices (or other market pricing)
- Based on raw material costs, etc.

My code is interwoven into the display logic – so it ends up being repeated

- Retail Sales
- Food Service Sales
- EDI sales
- Web orders
- Batch updates for market pricing
- "Add-To" program (from example)

#### . . . Now management decides to price things differently . . .

### Ground Rules for a New Pattern

It's important to take a new approach -- a new pattern. One that makes it easier to write re-usable business logic. Ultimately the goal is to write our business logic (such as how to calculate and validate <sup>a</sup> price) only once.

#### **MVC (Model, View, Controller)**

The code that implements business rules must be kept separate from the code that implements the user interface.

#### **SOA (Service-Oriented Architecture)**

Business logic should be organized into <sup>a</sup> set of re-usable "services".

#### **Name Spaces**

Business logic routines must be callable from anywhere without danger of naming conflicts.

#### **Encapsulation**

The business logic should know NOTHING about the display logic, and vice-versa. This prevents them from becoming interwoven.

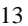

### More About Naming

A symbolic prefix is determined. Up to 7 chars.

- ORDER for service progam that works with orders.
- CUST for service program that works with customers
- PURCH for purchase orders
- FGI for finished goods inventory
- etc.

• Modules (usually only one) are named with that prefix, followed by an optional number, and language ID.

- ORDERR4, ORDER2R4, ORDER3CL
- CUSTCL, CUST2R4
- etc.

• Subprocedures ("services") are prefixed as well.

- ORDER\_new()
- ORDER\_getHeader()
- ORDER\_getShipTo()
- ORDER\_getBillTo()
- ORDER\_getAllItems()
- ORDER\_setItem()
- ORDER\_checkItem()
- ORDER\_checkPrice()
- ORDER\_error()
- Service program is same as "first" module.
- Copy book is the symbolic prefix with an \_H (for "header") appended.

#### TIP:

Namespaces also make it easier to read/debug the code. When you see <sup>a</sup> routine being called, you know which service program it's calling!

Compare: **CheckAPrice()** vs: **ORDER\_checkPrice()**

## With Existing Naming Conventions

Many shops already have <sup>a</sup> naming convention in place that's based on the IBM i limit of 10 characters per object name. They use this convention to get all of the information they need into the name.

Here's an example of one such convention:

#### RGORP941 (or ORP941RG, or ORP941, etc)

#### RG <sup>=</sup> RPG language

ORP <sup>=</sup> application (abbreviation for order processing)

941 <sup>=</sup> number to make this program's name unique.

This works very well as the "prefix" under the new pattern. For example:

- **RGORP941\_newOrder()**
- **RGORP941\_getHeader()**
- **RGORP941\_getItems()**
- Etc.

This makes the names in the older naming convention easier to understand, while still preserving the value of the naming convention.

15

## M V C Pattern

The pattern I use for ILE applications is very much based on the "MVC" pattern.

 $M$  = Model  $-$ - this is your business logic and business rules. (also database)

 $V =$  View  $\qquad$  -- this is the user interface. (Important: Not always a screen!)

- Might be a 5250 (green screen display)
- Might be a batch job, and the user interface is a spooled file.
- Might be a web interface
- Etc.

 $C$  = Controller -- the piece of code that controls the flow of the application.

- Calls the correct "model" routines and "View" routines
- Called in the right order to make an application.
- Passes data between them

## The Model (Business Logic) (1 of 5)

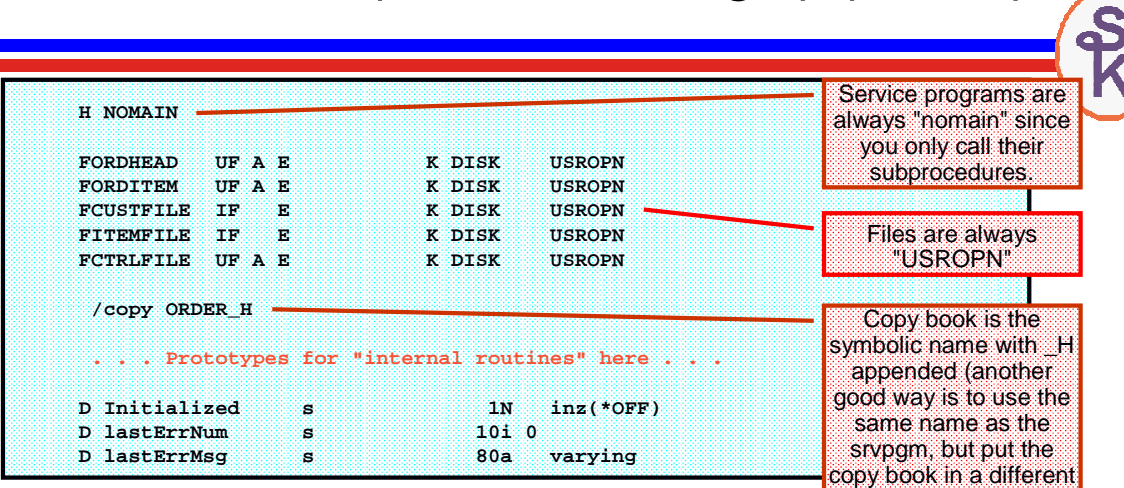

Prototypes for "Internal routines" are for subprocedures that are **Francis Exercity and Trancis** etc. called from other routines in the service program, but are not available outside of the service program. Restricting who can call routines improves "agility" – when you know that nothing else calls <sup>a</sup> routine, it's easy to change it.

Prototypes for exported routines are in the copy book.

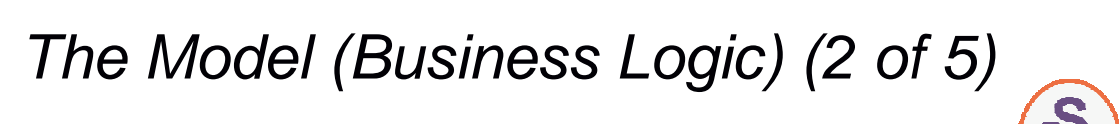

17

source file such as

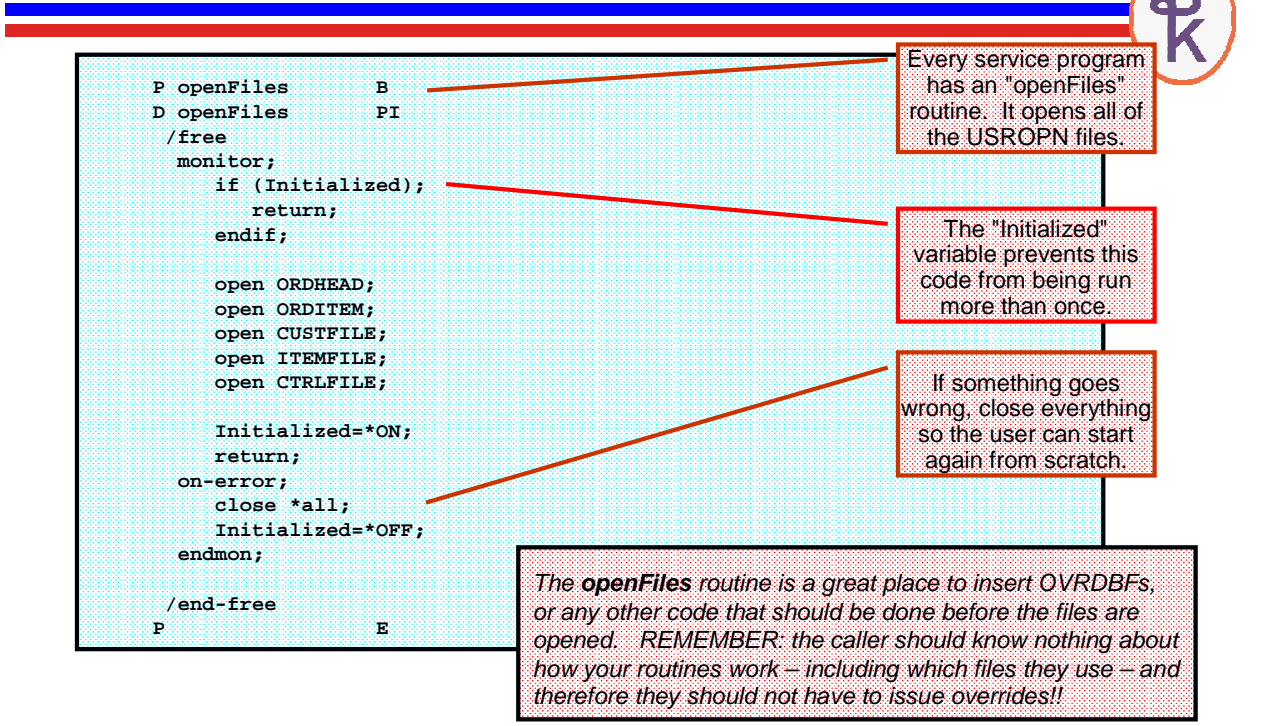

## The Model (Business Logic) (3 of 5)

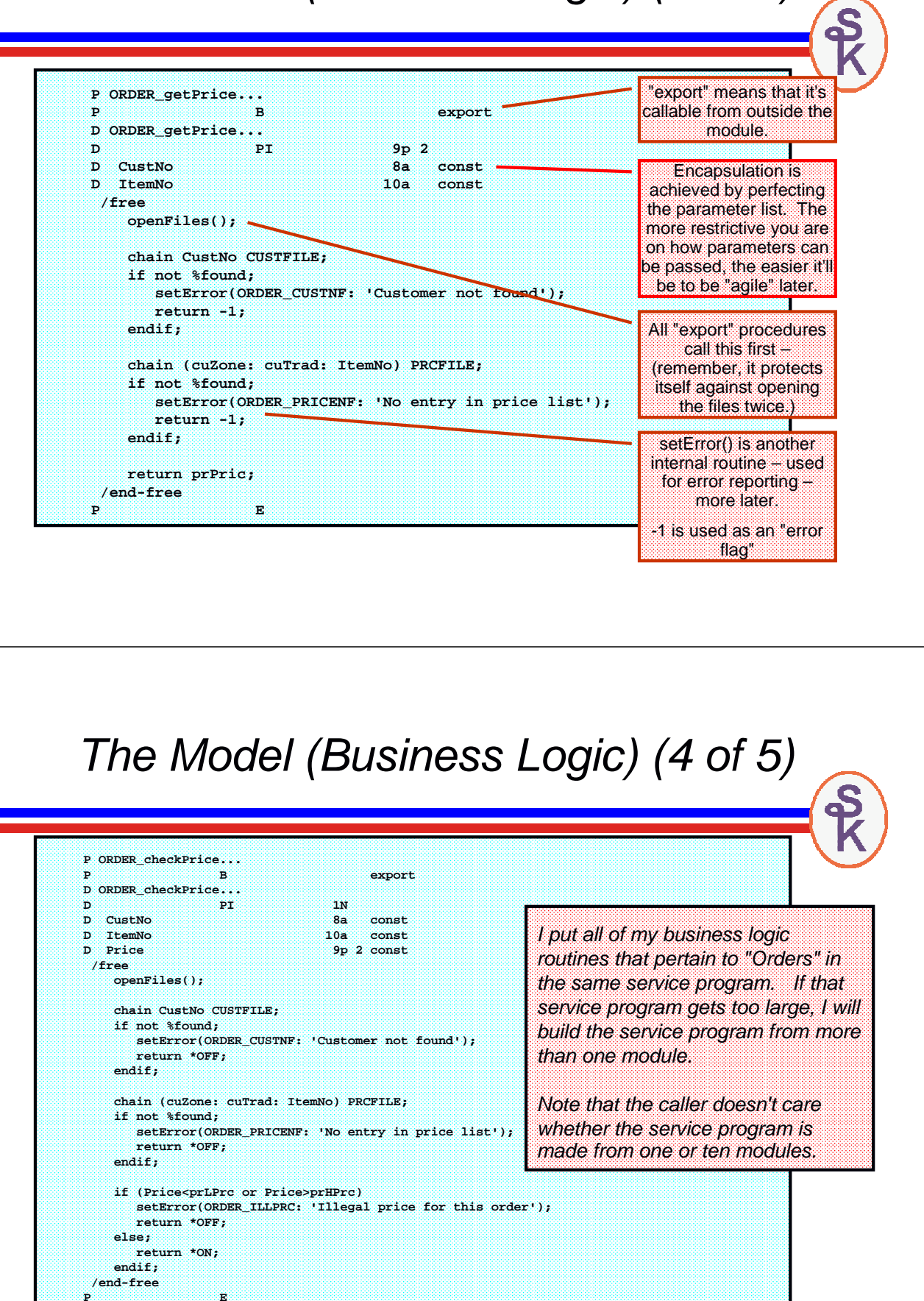

### The Model (Business Logic) (5 of 5)

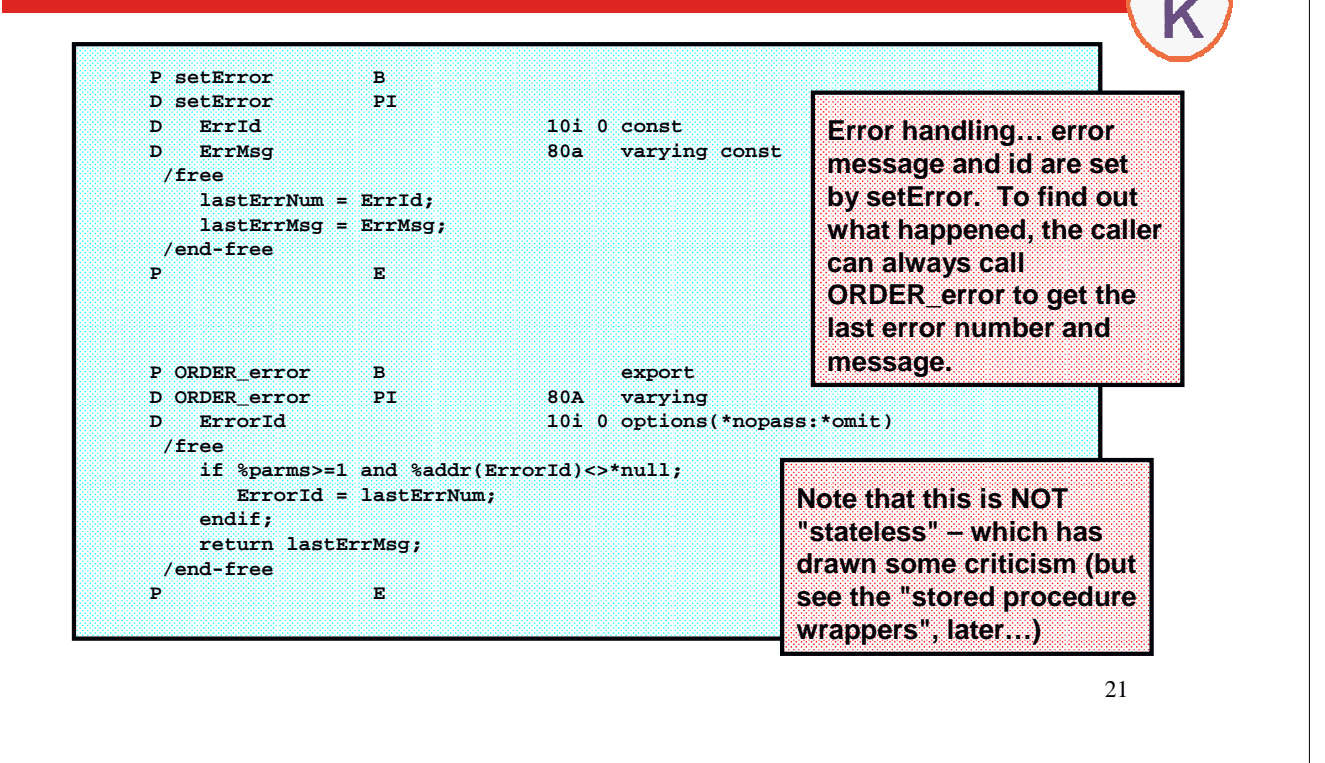

Model Copy Book (1 of 2)

S

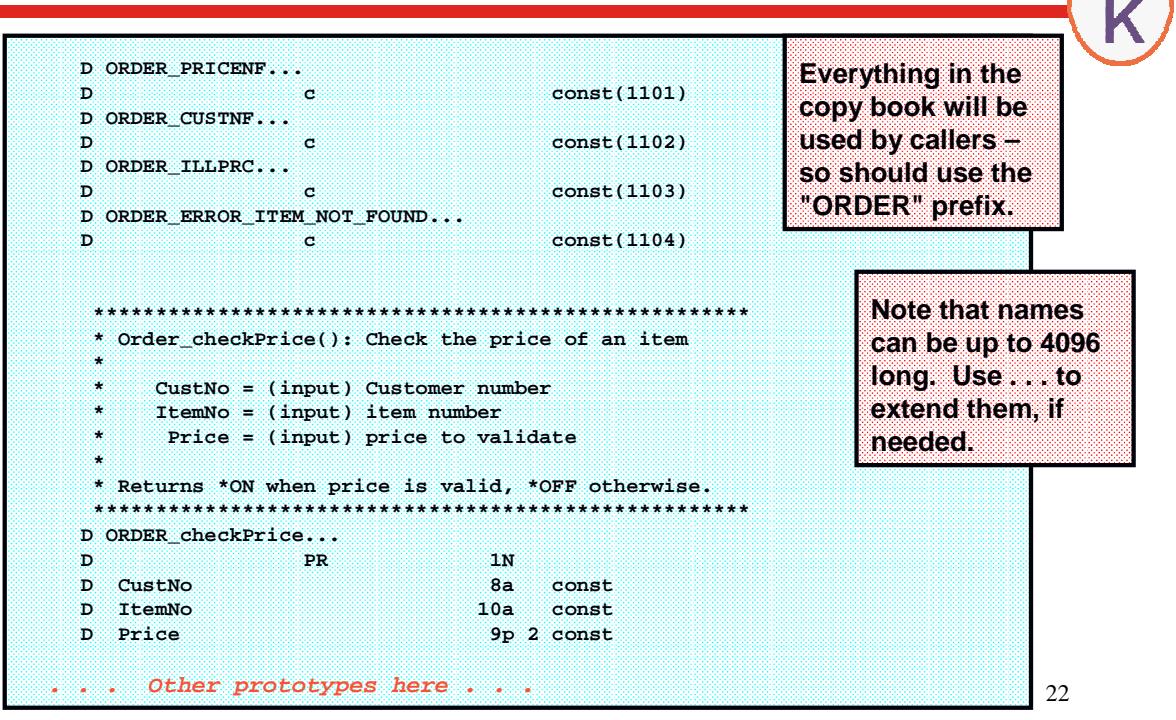

### Model Copy Book (2 of 2)

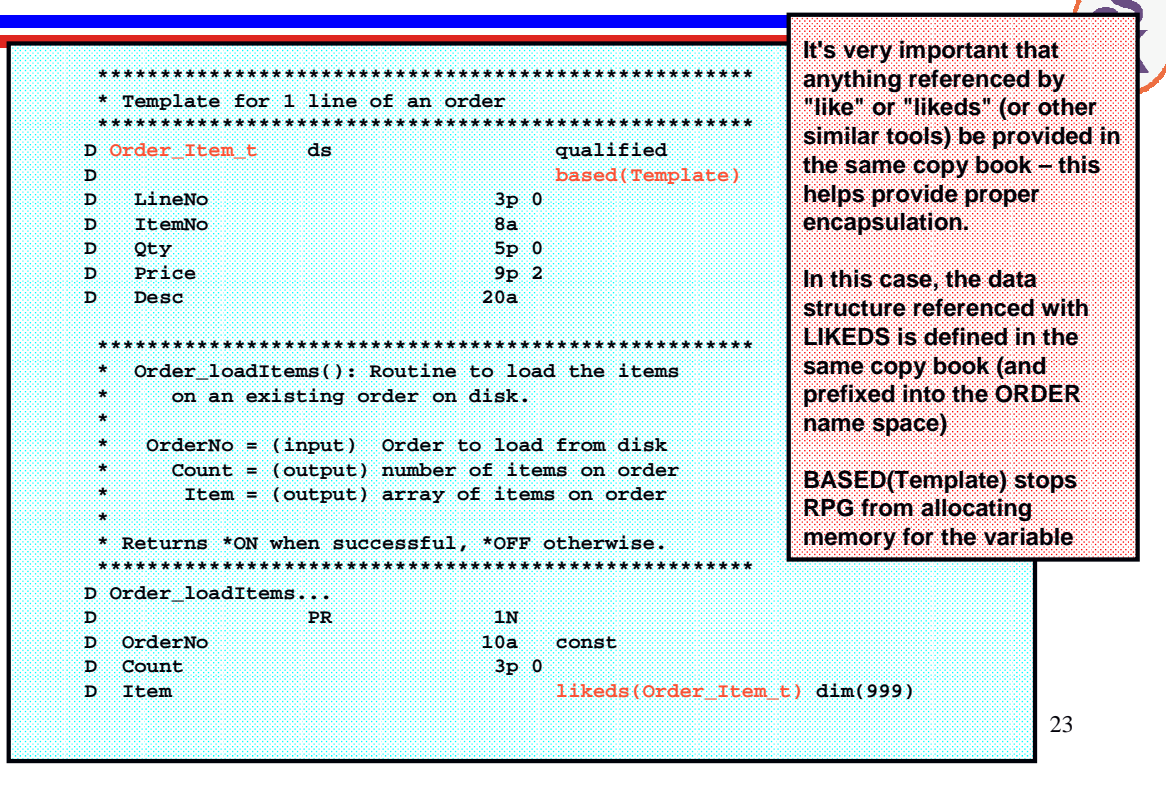

## Model – Closing Thoughts

- Remember that the goal is to engineer (not just throw together) an interface
- That interface should be re-usable from just about anywhere.
- Think of it as creating your own API (because that's what it really is) for your application
- Or, you might think of it as creating your own programming language, with op-codes specifically for your business rules.
- Some folks like to "externalize" their database i.e. put the database in <sup>a</sup> separate module from the business rules. (in that case, you'd have MVCD – Model, View, Controller, Database).
	- Useful if you might want to use <sup>a</sup> different method of storing data some day.
	- Maybe switch to SQL Server? Oracle? MySQL?
	- Maybe switch to using XML? Stream files?
	- Personally, I don't see that as likely, so I'm happy to put my database logic in with the business logic. ( I don't see my database changing any time soon.)

## The Controller (Program Flow)

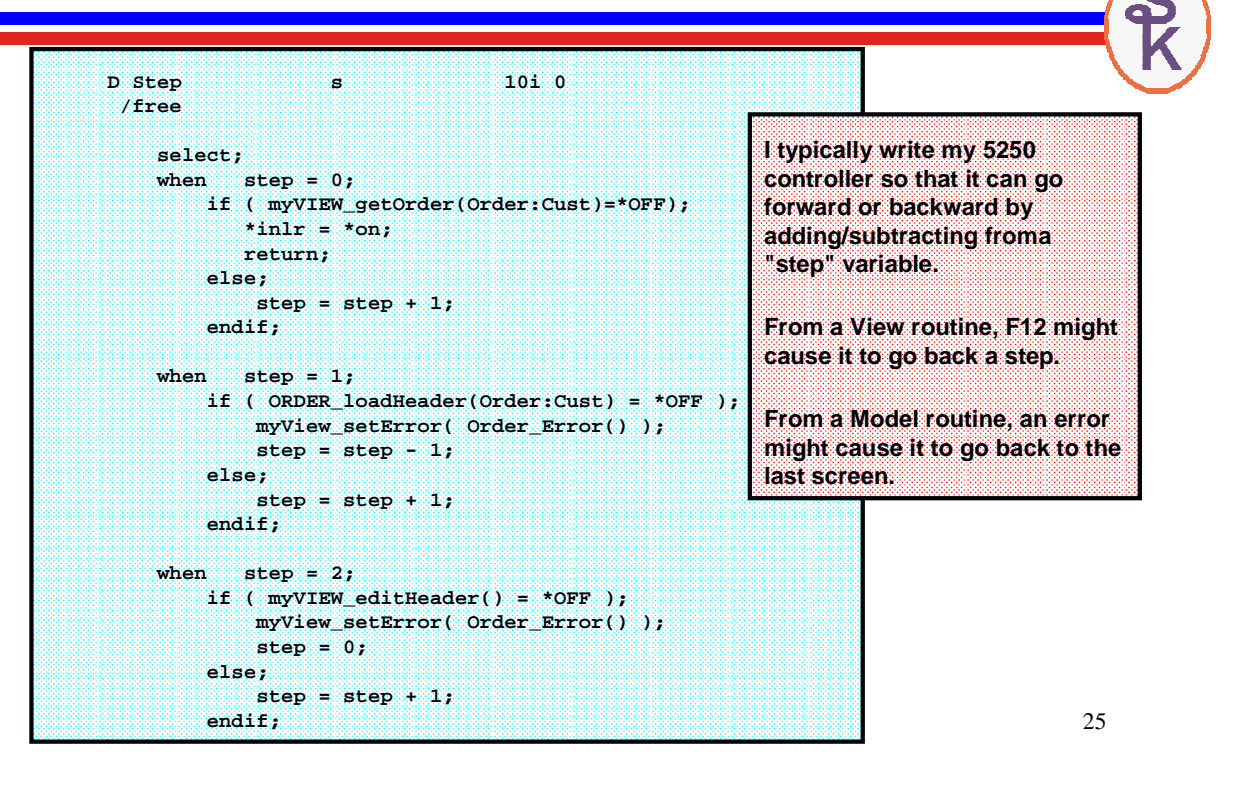

#### Controller Notes

- Usually the shortest piece of the application (shorter than the model or view)
- only controls the flow of the application.
- calls the model and view routines and passes the data between them.
- Called the "glue" that holds the program together.
- Theoretically you can replace only the view module and you'll have the same application with <sup>a</sup> different user interface (such as converting green screen front-end to <sup>a</sup> Windows GUI front-end)
- However, it's been my experience that any time the view changes, the controller has to change as well, since the flow of the program is so closely tied to the user's input.
- Consequently, I frequently "cheat" and put the controller and view together into <sup>a</sup> single object. I'll write <sup>a</sup> \*PGM object for the controller and view, and it'll call <sup>a</sup> \*SRVPGM application for the model.

### The View (User Interface)

#### **Notes about <sup>a</sup> view module for 5250 (green screen) displays.**

There's more than just DDS to the view – there's RPG code, too!

All of the logic that relates to the user interface, broken into procedures.

Includes

- DDS for display file
- Code that runs EXFMT, etc.
- Handling of function keys, page up, page down, etc.
- Loading, reading, etc of subfiles.
- Separate procedure to display each screen. (as needed)
- Separate procedures to clear/load subfiles (as needed)
- Separate procedures to print to print files (as needed)

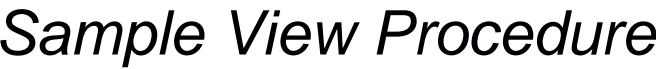

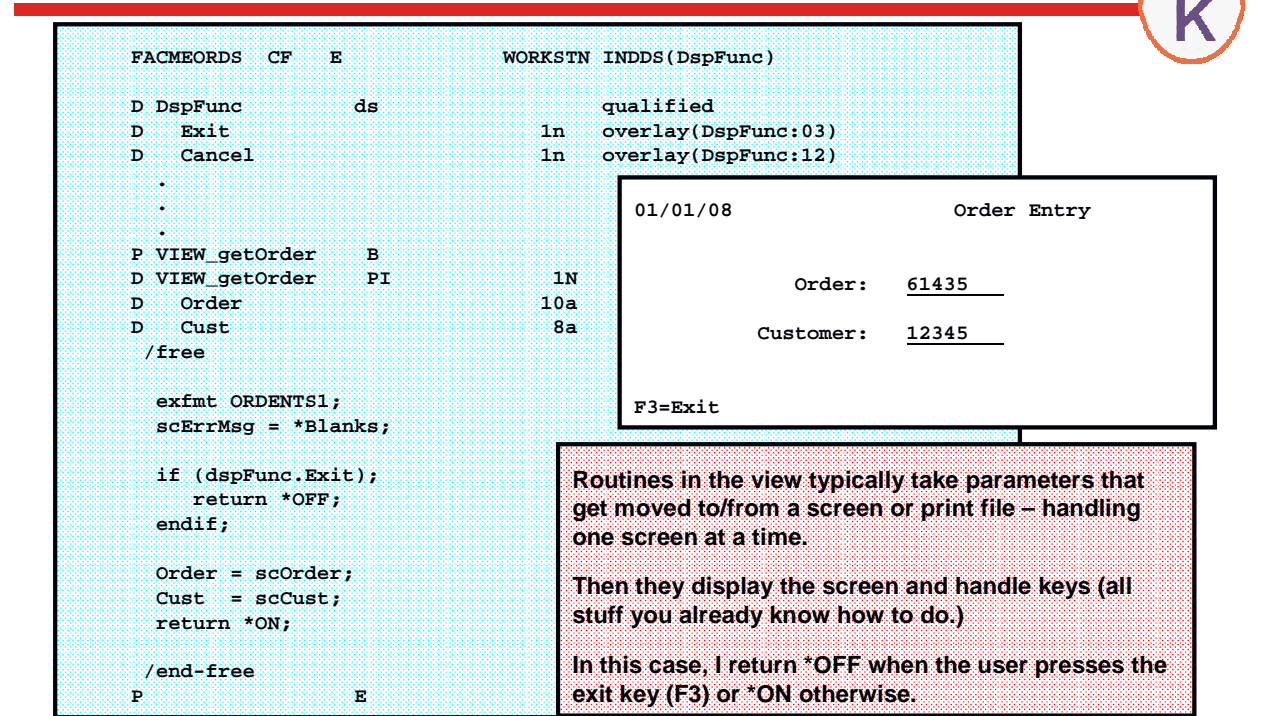

## Combined View & Controller

I have discovered that any time the view changes, the controller usually changes as well. Consequently, I often put the view and controller in the same module.

- One less source member to maintain.
- I can call my "model" routines directly from the view procedures, which is <sup>a</sup> little more like the "old pattern".

In that scenario:

- Main procedure ("mainline") of my program has the controller logic
- Separate subprocedure for each screen.
- The screen subprocedures will call routines from the model directly to do validations, retrieve stuff (like the getPrice example), descriptions that go with item numbers, etc.

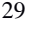

R

## Sample Combined View/Controller

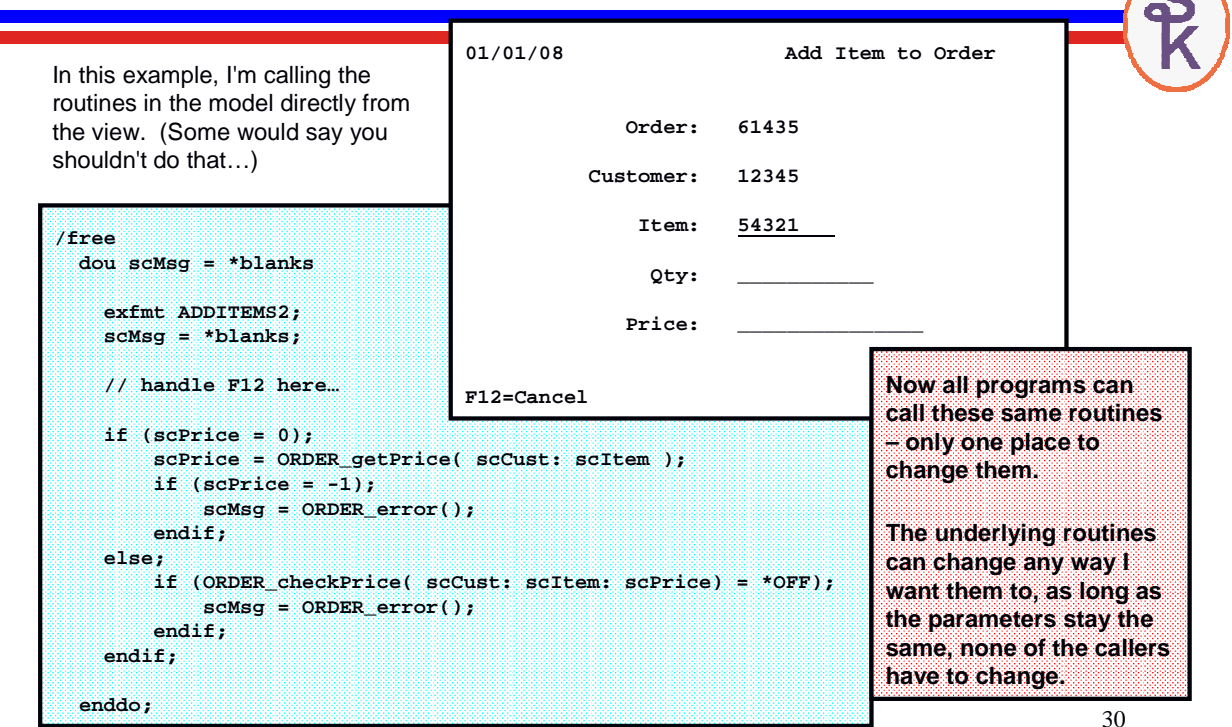

## Get the Idea?

I hope you get the idea for the 5250 view. I didn't want to spend too much time on it, since I figure you already understand the idea, since most of the code is stuff you've done before.

If you're still unsure, please download the complete sample applications from the articles I've written, and walk through the code… you should find it easy enough to follow.

It's important to understand that the "view" isn't purely for 5250 screens. Any interface that gets the needed input/output can be considered <sup>a</sup> "view". Consider these ideas:

- A web interface providing <sup>a</sup> much more modern user interface.
- A batch program instead of an interactive user, read the input from <sup>a</sup> file like <sup>a</sup> "script" (similar to what you do when you do batch FTP?)
- Or perhaps data from an EDI document
- Printer output is also "user interface".
- SQL stored procedures or Web Services can provide <sup>a</sup> "view" that's running on <sup>a</sup> program on <sup>a</sup> completely different computer.

31

### CGIDEV2 as a Controller/View

A native ILE web tool such as raw CGI, CGIDEV2, eRPG SDK, CGILIB, etc, can be used to run our business logic with no changes. Since this is an ILE language, it can call the subprocedures directly.

Considerations:

- Web applications are always stateless.
- Stateless calls make the controller work completely differently.
- Use an "action" variable passed from the browser to keep track of which step of your application needs to be performed next.
- As long as your model is stateless or stateless with the request scope (such as my error handling) – it will work nicely as <sup>a</sup> web application

Unfortunately, <sup>a</sup> sample web application is too much to fit into this presentation. But, see Paul Tuohy's article "Pattern Recognition: Adopting the Pattern" (System iNEWS magazine) for <sup>a</sup> detailed description and complete sample code.

**(There's <sup>a</sup> link at the end of this presentation.)**

### More about Encapsulation

Encapsulation is <sup>a</sup> very important concept for writing re-usable code, and is perhaps **the** single most important concept in reducing maintenance and improving agility.

Encapsulation is almost entirely based on writing <sup>a</sup> strict, well-defined interface (prototype and PI) and making sure that it's the only communication between your model and it's caller. (the controller or combined controller/view)

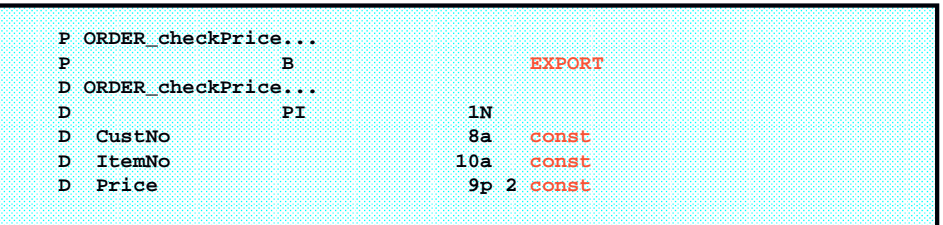

**Only** use EXPORT when a routine MUST be called from outside your service program.

• Greatly reduces the analisys required when you want to change the interface.

**Always** use CONST or VALUE if <sup>a</sup> parameter is input-only.

- More self-documenting ("this parameter is clearly input-only")
- Greatly reduces analysis of callers if something changes
- Greatly reduces the code you have to review if <sup>a</sup> bug is found in production.
- Makes the code easier to re-use!!

Binder Langauge Considerations

- Binder language exports from the SERVICE PROGRAM, whereas the EXPORT keyword exports from the MODULE.
- MODULE exports can be shared by routines that are bound-by-copy (direct binding), but if they're not in the binder language, they can't be called from external programs.
- This provides better encapsulation when you have multiple modules you can limit procedure calls to be only within that service program!
- ILE binds procedures by **NUMBER – always add new procedures to the END.**
- To keep service program maintenance to <sup>a</sup> minimum make changes backwardcompatible.
	- Always add new procedures to the end.
	- Signatures don't protect against parameter issues (unless you MAKE them)
	- Only change parameters in a compatible way.
	- Provide wrappers or "compatibility" procedures when necessary.

## Utilize Binder Language

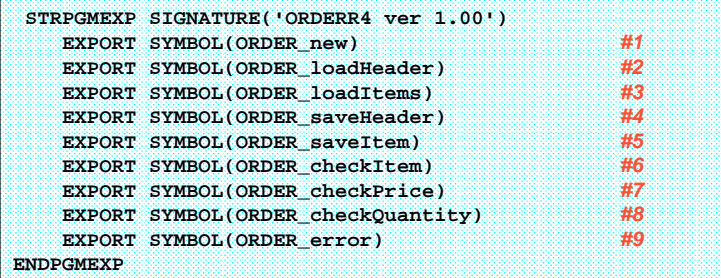

- **Always** use <sup>a</sup> hard-coded signature.
	- **EXPORT(\*ALL)** requires re-binding with every change to the export list, which can discourage programmers from using small, re-usable routines.
	- Using \*CURRENT and \*PRV (with SIGNATURE(\*GEN)) does not provide any additional protection, but makes maintenance more cumbersome.
	- You can still force <sup>a</sup> signature mismatch by changing the version number, in the (very unusual) situations where you need to do that!
- Add (very common), Change (very common), rename (unusual), remove (unusual)<br>35 • Think about the things you'll do to exports and how easy this makes them:

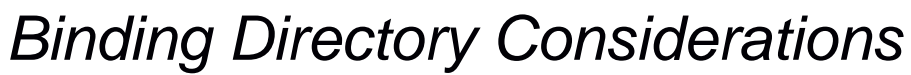

(do not confuse BNDDIR with binder language)

Using binding directories correctly greatly simplifies maintenance

- If you write software for in-house use, use <sup>a</sup> single BNDDIR for all \*SRVPGMs
- If you work for <sup>a</sup> software house, use <sup>a</sup> single BNDDIR for each product you sell.

For example, where I work (an in-house shop), I have <sup>a</sup> binding directory called MAIN that's always in my library list.

- We add every service program to the binding directory (Model or otherwise)
- Since we use "name spaces" (prefixes) for all exported routines, they never collide.
- The system sorts out which service program to use, and where to find it.
- All I need to code is the /COPY to get the prototypes.

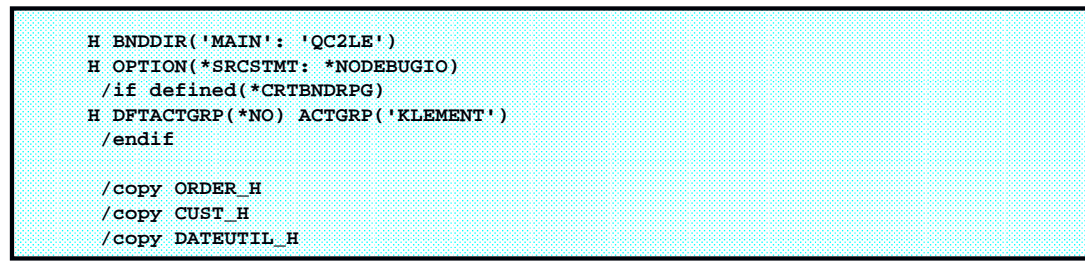

## Compiling / Binding

Because the same binding directory is always used, and it's specified in the H-spec, the commands to compile and bind are very easy.

Other considerations:

- Don't use the binding directory for modules that only seems to confuse things. (If modules are named according to my spec, it's easy enough to bind them.) (Any module called from multiple locations should be put in <sup>a</sup> SRVPGM!)
- Activation group
	- Service programs should always use \*CALLER
	- Programs should use \*NEW if called directly from <sup>a</sup> menu, and you want all files to close when the user returns to the menu.
	- Programs should otherwise use ACTGRP('MYNAME') where MYNAME is <sup>a</sup> standard name you've decided on for your company.
	- My company (Klement Sausage Co) uses ACTGRP('KLEMENT')
	- Don't use QILE, too many other people use that, and you might conflict.
	- Don't use \*CALLER for a program causes problems with RCLRSC
	- Don't use (or rarely use) \*NEW for web apps, hurts performance too much.
- PDM options 14 and 15 work nicely as does WDSC/RDi compile commands, but you have to do the CRTSRVPGM at the command line.

37

### Sample Compile/Bind Commands

Compile the model (a single-module service program – most common for models):

**CRTRPGMOD MODULE(ORDERR4) DBGVIEW(\*LIST) CRTSRVPGM SRVPGM(ORDERR4) ADDBNDDIRE BNDDIR(MAIN) OBJ((ORDERR4 \*SRVPGM))**

If it uses SQL (including result sets for stored procedure wrappers):

**CRTSQLRPGI OBJ(ORDERR4) OBJTYPE(\*MODULE) DBGVIEW(\*SOURCE) CRTSRVPGM SRVPGM(ORDERR4) ADDBNDDIRE BNDDIR(MAIN) OBJ((ORDERR4 \*SRVPGM))**

When it uses multiple modules (substitute CRTSQLRPGI if it uses SQL)

**CRTRPGMOD MODULE(ORDERR4) DBGVIEW(\*LIST) CRTRPGMOD MODULE(ORDER2R4) DBGVIEW(\*LIST) CRTRPGMOD MODULE(ORDER3R4) DBGVIEW(\*LIST) CRTSRVPGM SRVPGM(ORDERR4) MODULE(ORDER\*) ADDBNDDIRE BNDDIR(MAIN) OBJ((ORDERR4 \*SRVPGM))**

Compile <sup>a</sup> combined controller/view that calls the model:

**CRTBNDRPG PGM(ORDVIEWR4) DBGVIEW(\*LIST)**

## Scott's BUILD Tool

I've written <sup>a</sup> tool that lets you put the various steps required to compile <sup>a</sup> program in comments at the top of your program. The tool is designed to work nicely from all of the environments:

- Command-line
- PDM
- WDSC

It automates the entire process, including the CRTSRVPGM and adding to the binding directory.

See the "More Information" links for <sup>a</sup> link to the article where you can learn more and download the code.

(Requires System iNetwork Pro membership – but no additional costs…)

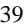

### Reusing the Model from Non-ILE Apps

As ILE objects, service programs can only be called from other ILE code, right? Wrong. Here are <sup>a</sup> few ways that you can call <sup>a</sup> service program from <sup>a</sup> non-ILE language:

- Web Services
- External Stored Procedures (SQL)

#### **Stored procedures are callable from just about anywhere:**

- .NET, ASP, Java, PHP, NET.DATA, Visual Basic, C/C++, even Microsoft Office!
- Can be on the same machine, or different machine (via ODBC or JDBC)

I always write <sup>a</sup> separate ILE sub procedure to be called from the stored procedure – never call the "regular" ILE procedure directly. This stored procedure interface will call the "regular" routine, but will do some massaging of the data. (I call this <sup>a</sup> "wrapper")

#### **Why use <sup>a</sup> wrapper?**

- Result sets for output parms (Meta data for returned variables)
- Enables ILE to call directly
- Enables <sup>a</sup> façade over the error handling

### Sample Stored Procedure Wrapper

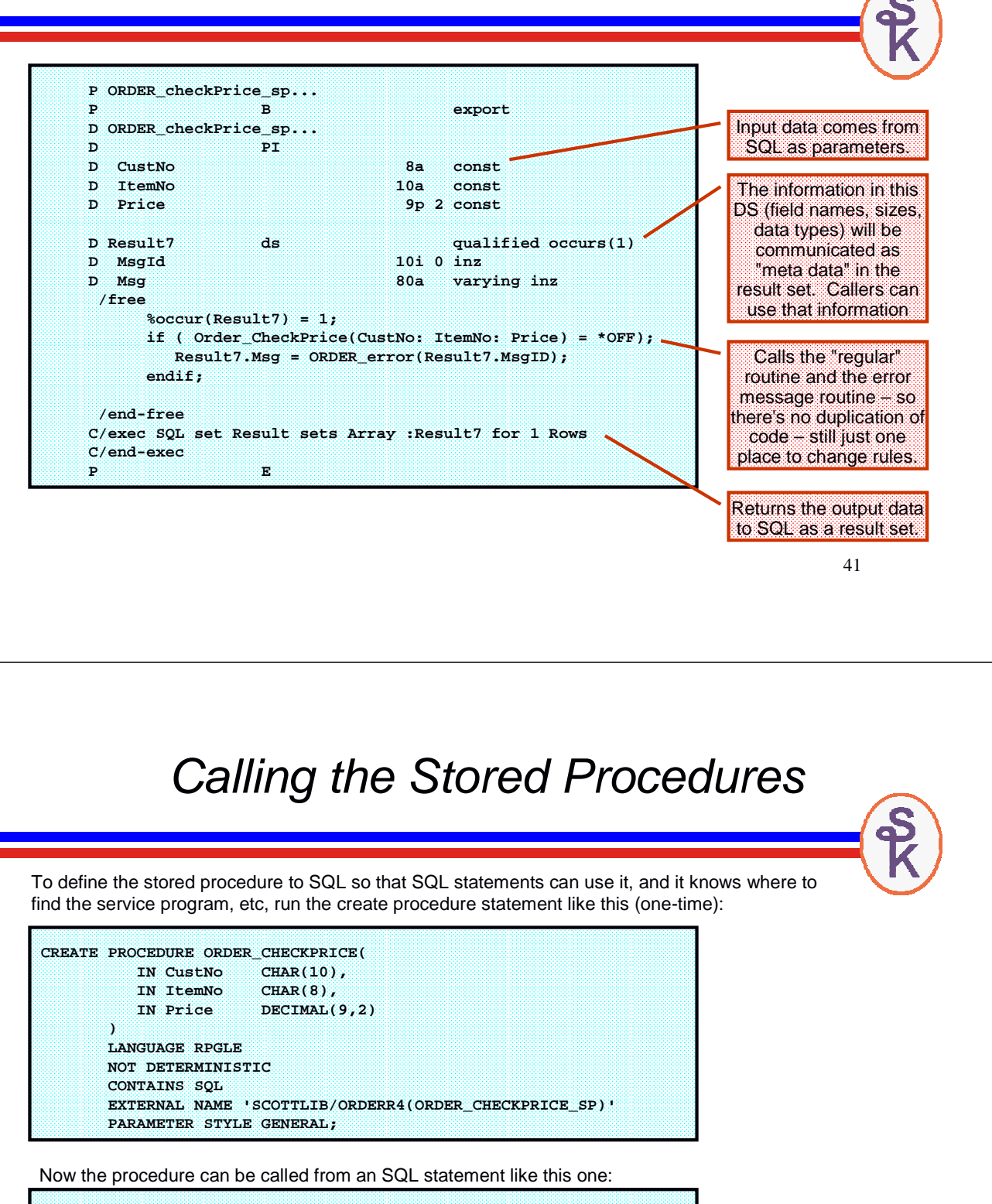

**CALL ORDER\_CHECKPRICE('12345', '54321', 19.27);**

A result set might look like this:

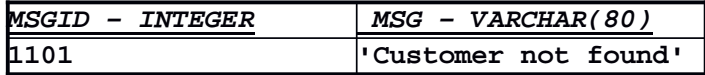

# **More Information**

**In System iNetwork Programming Tips newsletter:**

**Feb 14, 2008 issue, "Writing Reusable Service Programs" (Associate Membership) http://systeminetwork.com/article/writing-reusable-service-programs**

**Jan 24, 2008 issue, "A General Purpose BUILD Tool" (Pro Membership) http://systeminetwork.com/article/general-purpose-build-tool**

**In System iNEWS magazine (ProVIP membership, or print copy):**

**Feb 2007 issue, "Pattern Recognition Eases Modern RPG Programming" http://systeminetwork.com/article/pattern-recognition-ease-modern-rpg-programming**

**Paul Tuohy, October 2007 issue: "Pattern Recognition: Adopting the Pattern" http://systeminetwork.com/article/pattern-recognition-adopting-pattern**

43 **Paul Tuohy, Feb 2007 issue, "Considerations for <sup>a</sup> Successful ILE Implementation" http://systeminetwork.com/article/considerations-successful-ile-implementation**

**This Presentation**

**You can download <sup>a</sup> PDF copy of this presentation from:**

**http://www.scottklement.com/presentations/**

**Thank you!**